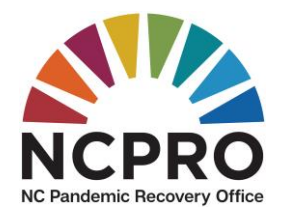

## **Pre-contracting checklist for non-entitled municipalities**

*We appreciate you submitting this information, regardless of previous submission to the State, to ensure that your funds are received efficiently and accurately.*

**[Please submit your pre-contracting documents to](https://app.smartsheetgov.com/b/form/b32320d8f45a4cd5b511a6a695db43ee) NCPRO here** NOTICE: You will not be able to save partial progress when submitting, please plan to submit all information at one time. The checklist below will help you understand what will need to be submitted for pre-contracting.

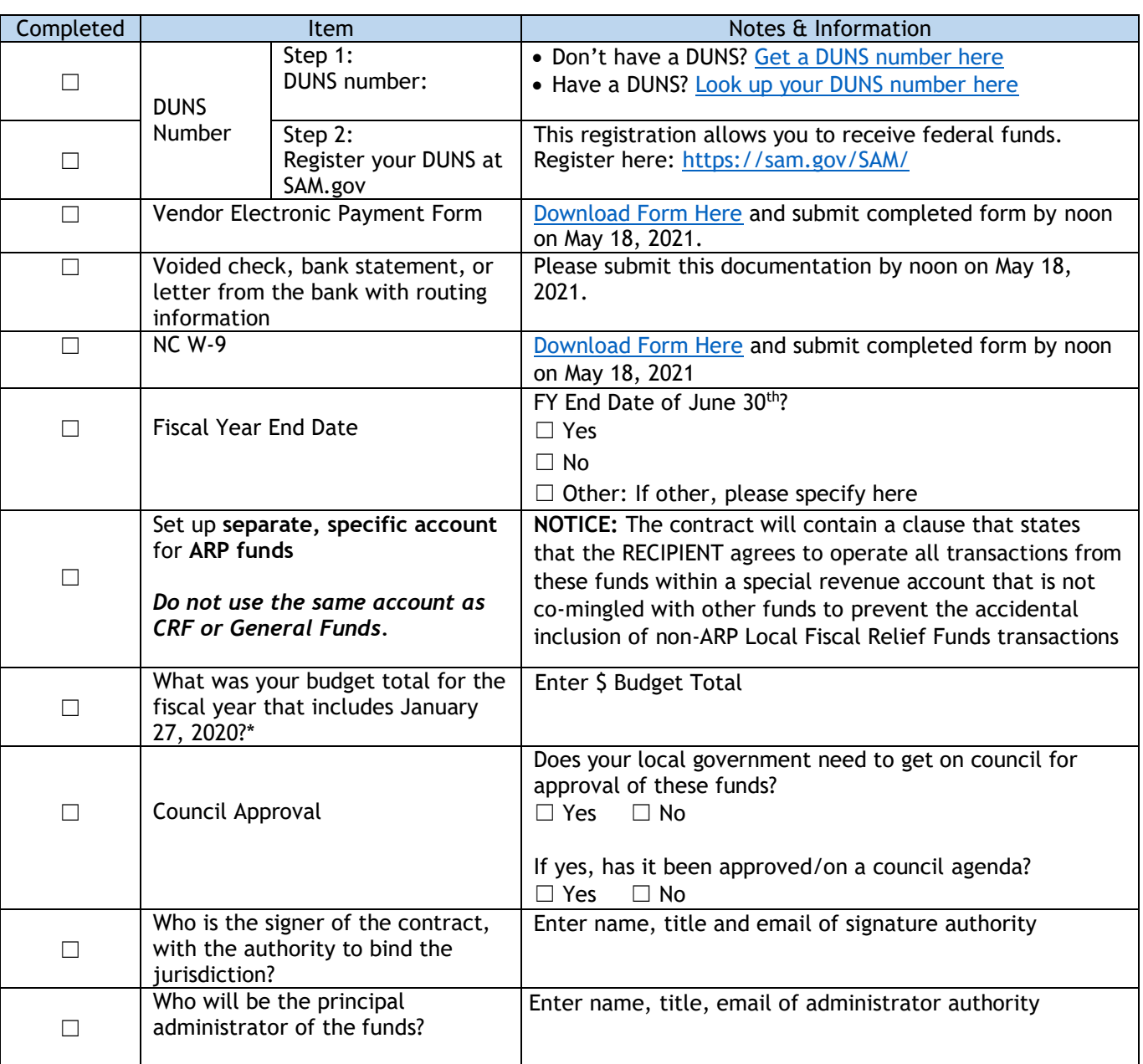

\*Please refer to guidance for the definition of the budget.